# **How To Merge Two Outlook PST Files 2007**

**Sue Mosher**

 **Microsoft Outlook 2007 Bible** Peter G. Aitken,2007-04-18 Discover all the ways Outlook can make your life with this book. In the handy package that is Outlook, you get the tools you use constantly: e-mail, a calendar and appointment book, a contacts list, a to-do list, and more. Learn to use them together, and you have a sophisticated system for managing your day. This complete A-to-Z guide can teach you, whether you're just venturing into Outlook or are ready to customize and tweak it with VBA programming.

 **Special Edition Using Microsoft Office Word 2007** Faithe Wempen,2002-12-26 THE ONLY WORD 2007 BOOK YOU NEED This book will help you build solid skills to create the documents you need right now, and expert-level guidance for leveraging Word's most advanced features whenever you need them. If you buy only one book on Word 2007, Special Edition Using Microsoft Office Word 2007 is the book you need. • Come up to speed quickly with the new Word 2007 Ribbon interface • Streamline document formatting with styles, templates, and themes • Collaborate with others using comments and tracked changes • Master mail merges, master documents, and other advanced features • Manage large documents with indexes, TOCs, and automatically numbered references • Use fields and forms to collect and manage information • Illustrate key concepts with SmartArt diagrams • Create and apply custom themes that control fonts, color schemes, and effects • Manage academic research citations and generate bibliographies in any popular documentation format On the Web Includes complete instructions and a command reference you can use to customize the Ribbon with RibbonX, even if you have little or no previous XML experience. You can also download additional RibbonX examples and an easy-to-use RibbonCustomizer utility from this book's companion web site, www.quepublishing.com/usingword2007.

 **Microsoft Outlook 2007 Programming** Sue Mosher,2007-07-19 Microsoft Outlook is the most widely used e-mail program and offers the most programmability. Sue Mosher introduces key concepts for programming Outlook using Visual Basic for Applications, custom Outlook forms, and external scripts, without the need for additional development tools. For those who manage Outlook installations, it demonstrates how to use new features in the Outlook 2007 programming model such as building scripts that can create rules and views and manage categories. Power users will discover how to enhance Outlook with custom features, such as the ability to process incoming mail and extract key information. Aimed at the non-professional programmer, it also provides a quick guide to Outlook programming basics for pro developers who want to dive into Outlook integration. Dozens of new

programming objects detailed including views, rules, categories, searches No previous coding experience or additional development tools required Examples outline issues using real-world functionality

 Mail and Data Merges Using Word 2007 (Digital Short Cut) Faithe Wempen,2008-01-08 This is the eBook version of the printed book. Learn the ins and outs of Mail Merge in Word 2007, including how to select and prepare a data file and a main document, how to manually or automatically set up field codes, and how to print, save, and manage merged letters, envelopes, labels, and catalogs. Contents: What Is a Mail Merge? Performing a Letter Merge with the Mail Merge Wizard Selecting a Main Document Type Selecting a Data Source Preparing the Main Document Inserting Merge Fields Filtering and Sorting the Data Previewing and Printing the Merge Creating Custom Merges with Word Fields Faithe Wempen, M.A., is a Microsoft Office Master Instructor and an adjunct instructor of computer information technology at Indiana University/Purdue University at Indianapolis, specializing in Microsoft Office and PC hardware. She is the author of more than 90 books on PC hardware and software and teaches online courses in Office applications for corporate clients including Hewlett-Packard, Gateway, and Sony. She also owns and operates Sycamore Knoll Bed and Breakfast (www.sycamoreknoll.com).

 **Outlook 2007 Business Contact Manager For Dummies** Karen S. Fredricks,Lon Orenstein,2011-02-08 Keep track of customers, coordinate projects, and implement initiatives The fun and easy way(r) to put BCM to work and make more money in less time Looking to make the most of Business Contact Manager? This nuts-and-bolts guide gets you up and running with this powerful software in no time. You'll take advantage of the latest features -- from customizing fields to integrating with Office Accounting -- to keep your business operating smoothly. Create quotes, orders, and invoices in a flash so you can focus on sales! Discover how to: \* Create and manage a database \* Organize your day \* Share data among multiple users \* Synchronize laptop data with a master database \* Improve your customer relationships

 Special Edition Using Microsoft Office 2007 Ed Bott,Woody Leonhard,2006-12-22 Special Edition Using Microsoft® Office 2007 THE ONLY OFFICE BOOK YOU NEED We crafted this book to grow with you, providing the reference material you need as you move toward Office proficiency and use of more advanced features. If you buy only one book on Office 2007, Special Edition Using Microsoft® Office 2007 is the only book you need. If you own a copy of Office 2007, you deserve a copy of this book! Although this book is aimed at the Office veteran, Ed and Woody's engaging style will appeal to

beginners, too. Written in clear, plain English, readers will feel as though they are learning from real humans and not Microsoft clones. Sprinkled with a wry sense of humor and an amazing depth of field, this book most certainly isn't your run-of-the-mill computer book. You should expect plenty of handson guidance and deep but accessible reference material. This isn't your Dad's Office! For the first time in a decade, Microsoft has rolled out an all-new user interface. Menus? Gone. Toolbars? Gone. For the core programs in the Office family, you now interact with the program using the Ribbon—an oversize strip of icons and commands, organized into multiple tabs, that takes over the top of each program's interface. If your muscles have memorized Office menus, you'll have to unlearn a lot of old habits for this version.

 **Microsoft Exchange Server 2007 Unleashed** Rand Morimoto,Andrew Abbate,Michael Noel,Chris Amaris,Mark Weinhardt,2007-01-23 This is the ultimate guide to the design, migration, implementation, administration, management, and support of an Exchange Server 2007 environment. The recommendations, tips, and tricks covered are based on more than two years of early adopter implementations of Exchange 2007. The authors highlight the features and functions that organizations both large and small have found to be the important components in Exchange 2007, including the new Outlook Web Access mail, functions that better support mobile devices, server-to-server mailbox replication for better data recovery, and integrated voicemail unified messaging. Detailed information on how to… Plan your implementation and migration to Exchange 2007 Confirm that your architecture of Exchange 2007 meets best practices Build a lab environment to test that your migration, implementation, and support processes are valid Implement Cluster Continuous Replication for effective disaster recovery of a failed Exchange server or site Integrate Exchange 2007 Unified Messaging into an existing telephony environment Optimize Exchange 2007 for a scalable enterprise environment Administer and support Exchange on an ongoing basis

 **Special Edition Using Microsoft Office Outlook 2007** Patricia DiGiacomo,2006-12-26 Every business professional faces challenges in managing their time to be as efficient and productive as possible. Information management has become an important everyday task in helping manage these challenges successfully, and Microsoft Outlook is the gold standard to help users stay organized. Outlook not only helps manage contacts, appointments, and tasks, it also serves as the e-mail and fax client. Outlook 2007 has been redesigned and improved with a new user interface, electronic business cards, RSS support, smart scheduling, anti-phishing capabilities, junk e-mail filter, and more. Case study sections called Improving Your Outlook illustrate how to apply the information learned in real-world situations. Troubleshooting sections in each chapter illustrate common

problems that occur when using Outlook, followed by a detailed solution. With this book, you learn the latest features and improvements in Outlook by focusing on user productivity through real-world techniques in real-world environments.

 **Microsoft Office Access 2007 Inside Out** Jeff Conrad,John L. Viescas,2007-04-11 You're beyond the basics, so dive right in and really put your database skills to work! This supremely organized reference is packed with hundreds of timesaving solutions, troubleshooting tips, and workarounds. It's all muscle and no fluff. Discover how the experts tackle Access 2007—and challenge yourself to new levels of mastery! Create tables that support your database design strategy Import and link to data from spreadsheets, text files, databases, and other ODBC data sources Build simple to complex queries to manipulate data Learn advanced techniques for building and customizing user interface forms Design attractive reports to calculate and analyze large sets of data Automate your application with Microsoft Visual Basic(R) for Applications Customize the Office Fluent Ribbon Explore using XML and Windows(R) SharePoint(R) Services to create Web-based applications CD includes: Fully searchable eBook—plus bonus chapters Sample database applications—including query, form, and report examples Articles from the experts: designing databases, understanding SQL, exporting data, and more Links to demos, blogs, and user communities References for finding Access 2003 commands in Access 2007 Windows Vista(R) Product Guide eReference and other eBooks For customers who purchase an ebook version of this title, instructions for downloading the CD files can be found in the ebook.

 **Microsoft Exchange Server 2007 For Dummies** John Paul Mueller,2008-11-14 Microsoft Exchange Server 2007 was made to help you handle email, meeting management, and other essential office services. Microsoft Exchange Server 2007 For Dummies helps you get a handle on Exchange Server. Pretty slick, huh? Here's the lowdown on installing and administering Microsoft Exchange Server 2007 and taking advantage of all the enhancements in Service Pack 1. With this handy guide, you'll be able to maximize the security, reliability, and speed that Exchange Server 2007 provides. Assess your organization's needs to determine which edition of Exchange Server best meets them Explore what Exchange Server does, then plan, install, and configure it Consider how your users work with their mail and customize your set-up to facilitate their needs Learn to use the Exchange Management Console Use the new Exchange Server security features to protect e-mail from viruses, spam, phishing, and other threats Set up an offline address book, use templates, and develop custom forms Create settings for the most efficient interaction with clients, use multiple mailboxes, and view

digital certificates Manage resource scheduling and interactive calendars Troubleshoot your configuration, perform regular maintenance, and be able to recover from mail-specific problems Monitor Exchange Server performance and maintain databases, mail flow, and peak performance Microsoft Exchange Server 2007 For Dummies gets you ready to exchange problems for solutions. Note: CD-ROM/DVD and other supplementary materials are not included as part of eBook file.

 **Microsoft Office Access 2007 Step by Step** Steve Lambert,M. Lambert,Joan Lambert,2007-01-03 Experience learning made easy—and quickly teach yourself how to build database solutions with Access 2007. With Step By Step, you set the pace—building and practicing the skills you need, just when you need them! Build databases from scratch or from templates Exchange data with other databases and Office documents Create forms to simplify data entry Use filters and queries to find and analyze information Design rich reports that help make your data meaningful Help prevent data corruption and unauthorized access Your all-in-one learning experience includes: Files for building skills and practicing the book's lessons Fully searchable eBook Bonus quick reference to the Ribbon, the new Microsoft Office interface Windows Vista Product Guide eReference—plus other resources on CD For customers who purchase an ebook version of this title, instructions for downloading the CD files can be found in the ebook.

 The 2007 ESO Instrument Calibration Workshop Andreas Kaufer,Florian Kerber,2008-05-05 The 2007 ESO Instrument Calibration workshop brought together more than 120 participants with the objective to a) foster the sharing of information, experience and techniques between observers, instrument developers and instrument operation teams, b) review the actual precision and limitations of the applied instrument calibration plans, and c) collect the current and future requirements by the ESO users. These present proceedings include the majority of the workshop's contributions and document the status quo of instrument calibration at ESO in large detail. Topics covered are: Optical Spectro-Imagers, Optical Multi-Object Spectrographs, NIR and MIR Spectro-Imagers, High-Resolution Spectrographs, Integral Field Spectrographs, Adaptive Optics Instruments, Polarimetric Instruments, Wide Field Imagers, Interferometric Instruments as well as other crucial aspects such as data flow, quality control, data reduction software and atmospheric effects. It was stated in the workshop that "calibration is a life-long learning process"'. In this sense, this book will be a reference point for all future efforts to improve instrument calibration procedures in astronomy.

The Unofficial Guide to Microsoft Office Word 2007 David J. Clark,2007-02-12 An overview of the latest version of the word processing application

describes the new features and capabilities of Word 2007 and furnishes guidance and tips on how to work with data to set up complicated macros, integrating graphics and tables, and working with collaboration tools.

 Access 2007 VBA Bible Helen Feddema,2007-04-10 Learn how to tap the full potential of Access 2007 Transfer Access data seamlessly between Microsoft Office applications—and that's just for starters. In this all-new, comprehensive guide by well-known Access expert Helen Feddema, you'll learn to write Visual Basic code that automates Access database tasks, creates standalone scripts, extracts and merges data, and allows you to put together powerful solutions. Whether you're a beginner or a power user, this is the book you need to succeed with Access 2007.

 Microsoft Office 2007 For Seniors For Dummies Faithe Wempen,2009-06-29 Seniors who are new to computers can learn Office applications quickly and easily If you're over 50 and new to computers, everything about them can seem intimidating. The most common applications you'll want to use are part of the Microsoft Office suite - Word, Excel, PowerPoint, and Outlook. Microsoft Office 2007 For Seniors For Dummies shows you how to use each one in a straightforward, fun manner that takes all the apprehension away. This plain-English guide shows you just what you need to know to write letters with Word, keep a budget with an Excel spreadsheet, create fun slideshows with PowerPoint, and set up an e-mail account using Outlook. Microsoft Office 2007 For Seniors For Dummies doesn't assume you were born knowing how to use a computer; it starts at the beginning and makes learning easy and quick. Each chapter lists the tasks covered, with page references to help you locate what you need Shows how to start each application and navigate the elements on the screen Covers how to create documents in Word and provides templates for letters and faxes Explains how to create spreadsheets and includes a grid for budgeting Guides you through creating a PowerPoint presentation Demonstrates how to set up an email account with Outlook and communicate with others Microsoft Office 2007 For Seniors For Dummies will have you using basic Office applications in no time, and boost your confidence too.

 **Office 2007 Bible** John Walkenbach,Herb Tyson,Faithe Wempen,Cary N. Prague,Michael R. Groh,Peter G. Aitken,Michael R. Irwin,Gavin Powell,Lisa A. Bucki,2007-05-22 Completely revised for Office 2007, this "best of the Bible" presents Office you with the most useful content from leading experts like John Walkenbach, Cary Prague, Faithe Wempen, and Herb Tyson. The book features valuable information to help you—no matter your level of expertise—get up to speed on the new features in Excel, Access, Outlook, Word, and PowerPoint. You'll quickly get savvy with the most

widely used business application suite worldwide.

 **Designing Forms for Microsoft Office InfoPath and Forms Services 2007** Scott Roberts,Hagen Green,2007-02-05 Microsoft Office InfoPath represents a revolutionary leap in XML technologies and a new paradigm for gathering business-critical information. I am delighted that Scott Roberts and Hagen Green, two distinguished members of the InfoPath product team, decided to share their experience in this book. --From the Foreword by Jean Paoli, cocreator of XML 1.0 and Microsoft Office InfoPath Microsoft Office InfoPath 2007 offers breakthrough tools for gathering, managing, and integrating business-critical information, and creating efficient forms-driven processes. Two longtime members of Microsoft's InfoPath product team have written the first comprehensive, hands-on guide to building successful XML-based solutions with InfoPath 2007. The book opens with a practical primer on the fundamentals of InfoPath form template design for information workers and application developers at all levels of experience. It then moves into advanced techniques for customizing, integrating, and extending form templates--with all the code examples and detail needed by professional developers. Learn how to: Design form templates: create blank form templates, insert and customize controls, use advanced formatting, and construct and lay out views Work with data: start with XML data or schema, manually edit data sources, and understand design-time visuals Add custom business logic to forms, and integrate them with other applications Retrieve and query data from external data sources, including XML files, databases, SharePoint lists, Web services, and ADO.NET DataSets Submit and receive form data using ADO.NET Save, preview, and publish to e-mail, SharePoint, and more Build reusable components with template parts Create workflows with SharePoint and InfoPath E-Mail Forms Administer Forms Services and Web-enabled form templates Build advanced form templates using C# form code, custom controls, add-ins, and the new InfoPath 2007 managed object model Design form templates using Visual Studio Tools for Office (VSTO) Update, secure, and optimize your form templates List of Figures List of Tables Foreword Preface About the Authors PART I: Designing Forms Chapter 1: Introduction to InfoPath 2007 Chapter 2: Basics of InfoPath Form Design Chapter 3: Working with Data Chapter 4: Advanced Controls and Customization Chapter 5: Adding Logic without Code Chapter 6: Retrieving Data from External Sources Chapter 7: Extended Features of Data Connections Chapter 8: Submitting Form Data Chapter 9: Saving and Publishing Chapter 10: Building Reusable Components Chapter 11: Security and Deployment Chapter 12: Creating Reports Chapter 13: Workflow Chapter 14: Introduction to Forms Services Part II: Advanced Form Design Chapter 15: Writing Code in InfoPath Chapter 16: Visual Studio Tools for

Microsoft Office InfoPath 2007 Chapter 17: Advanced Forms Services Chapter 18: Hosting InfoPath Chapter 19: Building Custom Controls Using ActiveX Technologies Chapter 20: Add-ins Chapter 21: Importers and Exporters Appendix: Further Reading Index

#### Recruiter Journal ,2009

 Mastering Microsoft Exchange Server 2007 SP1 Jim McBee,2009-01-26 Microsoft Exchange Server provides a reliable messaging system that protects against spam and viruses and allows for access to e-mail, voicemail, and calendars from a variety devices and any location. Fully updated for the latest release of Microsoft Exchange Server 2007 Service Pack 1 (SP1), this book offers a look at the significant improvements and exciting features of SP1 and explains how they will increase productivity. You?ll walk through planning and design, installation, administration and management, maintenance, and more and also take a look at SP1?s interoperability with Windows Server 2008, unified messaging, and enhancements in mobile email security and management.

 Visio 2007 Bible Bonnie Biafore,2007-03-07 Whether you're designing a network, a business plan, or an office building, Visio 2007 can transform your vision into sophisticated diagrams and drawings and this comprehensive reference shows you how. You'll discover how to use Visio for IT, architecture, engineering, and business projects; explore the new features of Visio 2007; learn to publish Visio diagrams to the Web; and much more. If you want to develop your skills in Visio, this is the book you need to succeed.

### Unveiling the Magic of Words: A Review of "**How To Merge Two Outlook PST Files 2007**"

In a global defined by information and interconnectivity, the enchanting power of words has acquired unparalleled significance. Their capability to kindle emotions, provoke contemplation, and ignite transformative change is actually awe-inspiring. Enter the realm of "**How To Merge Two Outlook PST Files 2007**," a mesmerizing literary masterpiece penned with a distinguished author, guiding readers on a profound journey to unravel the secrets and potential hidden within every word. In this critique, we shall delve to the book is central themes, examine its distinctive writing style, and assess its

profound impact on the souls of its readers.

**Table of Contents How To Merge Two Outlook PST Files 2007**

- 1. Understanding the eBook How To Merge Two Outlook PST Files 2007
	- The Rise of Digital Reading How To Merge Two Outlook PST Files 2007
	- Advantages of eBooks Over Traditional Books
- 2. Identifying How To Merge Two Outlook PST Files 2007
	- Exploring Different Genres
	- Considering Fiction vs. Non-Fiction
	- Determining Your Reading Goals
- 3. Choosing the Right eBook Platform
	- Popular eBook Platforms
	- Features to Look for in an How To Merge Two Outlook PST Files 2007
	- User-Friendly Interface
- 4. Exploring eBook Recommendations from How To Merge Two Outlook PST Files 2007
- Personalized Recommendations
- o How To Merge Two Outlook PST Files 2007 User Reviews and Ratings
- How To Merge Two Outlook PST Files 2007 and Bestseller Lists
- 5. Accessing How To Merge Two Outlook PST Files 2007 Free and Paid eBooks
	- o How To Merge Two Outlook PST Files 2007 Public Domain eBooks
	- How To Merge Two Outlook PST Files 2007 eBook Subscription Services
	- o How To Merge Two Outlook PST Files 2007 Budget-Friendly **Options**
- 6. Navigating How To Merge Two Outlook PST Files 2007 eBook

## Formats

- ePub, PDF, MOBI, and More
- o How To Merge Two Outlook PST Files 2007 Compatibility with Devices
- How To Merge Two Outlook PST Files 2007 Enhanced eBook **Features**
- 7. Enhancing Your Reading Experience
	- Adjustable Fonts and Text Sizes of How To Merge Two Outlook PST Files 2007
	- Highlighting and Note-Taking How To Merge Two Outlook PST Files 2007
	- o Interactive Elements How To Merge Two Outlook PST Files 2007
- 8. Staying Engaged with How To Merge Two Outlook PST Files 2007
	- Joining Online Reading Communities
	- Participating in Virtual Book Clubs
	- Following Authors and Publishers How To Merge Two Outlook PST Files 2007
- 9. Balancing eBooks and Physical Books How To Merge Two Outlook

PST Files 2007

- $\circ$  Benefits of a Digital Library
- Creating a Diverse Reading Collection How To Merge Two Outlook PST Files 2007
- 10. Overcoming Reading Challenges
	- Dealing with Digital Eye Strain
- Minimizing Distractions
- Managing Screen Time
- 11. Cultivating a Reading Routine How To Merge Two Outlook PST

Files 2007

- Setting Reading Goals How To Merge Two Outlook PST Files 2007
- Carving Out Dedicated Reading Time
- 12. Sourcing Reliable Information of How To Merge Two Outlook PST Files 2007
	- Fact-Checking eBook Content of How To Merge Two Outlook PST Files 2007
	- Distinguishing Credible Sources
- 13. Promoting Lifelong Learning
	- Utilizing eBooks for Skill Development
	- Exploring Educational eBooks
- 14. Embracing eBook Trends
	- $\circ$  Integration of Multimedia Elements
	- Interactive and Gamified eBooks

**How To Merge Two Outlook PST Files 2007 Introduction**

How To Merge Two Outlook PST Files 2007 Offers over 60,000 free

eBooks, including many classics that are in the public domain. Open Library: Provides access to over 1 million free eBooks, including classic literature and contemporary works. How To Merge Two Outlook PST Files 2007 Offers a vast collection of books, some of which are available for free as PDF downloads, particularly older books in the public domain. How To Merge Two Outlook PST Files 2007 : This website hosts a vast collection of scientific articles, books, and textbooks. While it operates in a legal gray area due to copyright issues, its a popular resource for finding various publications. Internet Archive for How To Merge Two Outlook PST Files 2007 : Has an extensive collection of digital content, including books, articles, videos, and more. It has a massive library of free downloadable books. Free-eBooks How To Merge Two Outlook PST Files 2007 Offers a diverse range of free eBooks across various genres. How To Merge Two Outlook PST Files 2007 Focuses mainly on educational books, textbooks, and business books. It offers free PDF downloads for educational purposes. How To Merge Two Outlook PST Files 2007 Provides a large selection of free eBooks in different genres, which are available for download in various formats, including PDF. Finding specific How To Merge Two Outlook PST Files 2007, especially related to How To Merge Two Outlook PST Files 2007, might be challenging as theyre often artistic creations rather than practical blueprints. However, you can explore the

following steps to search for or create your own Online Searches: Look for websites, forums, or blogs dedicated to How To Merge Two Outlook PST Files 2007, Sometimes enthusiasts share their designs or concepts in PDF format. Books and Magazines Some How To Merge Two Outlook PST Files 2007 books or magazines might include. Look for these in online stores or libraries. Remember that while How To Merge Two Outlook PST Files 2007, sharing copyrighted material without permission is not legal. Always ensure youre either creating your own or obtaining them from legitimate sources that allow sharing and downloading. Library Check if your local library offers eBook lending services. Many libraries have digital catalogs where you can borrow How To Merge Two Outlook PST Files 2007 eBooks for free, including popular titles.Online Retailers: Websites like Amazon, Google Books, or Apple Books often sell eBooks. Sometimes, authors or publishers offer promotions or free periods for certain books.Authors Website Occasionally, authors provide excerpts or short stories for free on their websites. While this might not be the How To Merge Two Outlook PST Files 2007 full book , it can give you a taste of the authors writing style.Subscription Services Platforms like Kindle Unlimited or Scribd offer subscription-based access to a wide range of How To Merge Two Outlook PST Files 2007 eBooks, including some popular titles.

**FAQs About How To Merge Two Outlook PST Files 2007 Books**

**What is a How To Merge Two Outlook PST Files 2007 PDF?** A PDF (Portable Document Format) is a file format developed by Adobe that preserves the layout and formatting of a document, regardless of the software, hardware, or operating system used to view or print it. **How do I create a How To Merge Two Outlook PST Files 2007 PDF?** There are several ways to create a PDF: Use software like Adobe Acrobat, Microsoft Word, or Google Docs, which often have built-in PDF creation tools. Print to PDF: Many applications and operating systems have a "Print to PDF" option that allows you to save a document as a PDF file instead of printing it on paper. Online converters: There are various online tools that can convert different file types to PDF. **How do I edit a How To Merge Two Outlook PST Files 2007 PDF?** Editing a PDF can be done with software like Adobe Acrobat, which allows direct editing of text, images, and other elements within the PDF. Some free tools, like PDFescape or Smallpdf, also offer basic editing capabilities. **How do I convert a How To Merge Two Outlook PST Files 2007 PDF to another file format?** There are multiple ways to convert a PDF to another format: Use online converters like Smallpdf, Zamzar, or Adobe Acrobats export feature to convert PDFs to formats like Word, Excel, JPEG, etc. Software like Adobe Acrobat,

Microsoft Word, or other PDF editors may have options to export or save PDFs in different formats. **How do I password-protect a How To Merge Two Outlook PST Files 2007 PDF?** Most PDF editing software allows you to add password protection. In Adobe Acrobat, for instance, you can go to "File" -> "Properties" -> "Security" to set a password to restrict access or editing capabilities. Are there any free alternatives to Adobe Acrobat for working with PDFs? Yes, there are many free alternatives for working with PDFs, such as: LibreOffice: Offers PDF editing features. PDFsam: Allows splitting, merging, and editing PDFs. Foxit Reader: Provides basic PDF viewing and editing capabilities. How do I compress a PDF file? You can use online tools like Smallpdf, ILovePDF, or desktop software like Adobe Acrobat to compress PDF files without significant quality loss. Compression reduces the file size, making it easier to share and download. Can I fill out forms in a PDF file? Yes, most PDF viewers/editors like Adobe Acrobat, Preview (on Mac), or various online tools allow you to fill out forms in PDF files by selecting text fields and entering information. Are there any restrictions when working with PDFs? Some PDFs might have restrictions set by their creator, such as password protection, editing restrictions, or print restrictions. Breaking these restrictions might require specific software or tools, which may or may not be legal depending on the circumstances and local laws.

**How To Merge Two Outlook PST Files 2007 :**

make your own sausage whole 30 and paleo approved diy - Oct 05 2022 web step one gather ingredients for your desired sausage flavor i am doing italian today and i did fail to put the toasted fennel seeds in this photo but you can see them in the top image diy sausage ingredients step two mix everything together in a bowl sausage ingredients in bowl food diy how to make your own everything sausages to s - Apr 11 2023 web tim hayward s food diy the first comprehensive manual for the diy cook over recent year food diy how to make your own everything sausages to smoked salmon sourdough to sloe gin bacon to buns by tim hayward goodreads

how to make homemade sausage recipe simply recipes - Aug 15 2023 web dec 8 2021 steps for making links making sausage at home is one of those lost arts that really is not so difficult as it sounds at its core a sausage is simply ground meat and fat salt and flavorings it really is not much more involved than grinding your own hamburger you don t even have to stuff it into links if you don t want to

**how to make homemade sausage bon appétit bon appétit** - Aug 03 2022 web jun 24 2014 if you re working with a gas grill you can just set your burners to medium medium low grill for 12 15 minutes until cooked

through you want an internal temperature of 140 degrees 2 **how to make homemade diy pork sausage epicurious** - Nov 06 2022 web feb 16 2015 here s how to diy your own house sausage start with ground pork good sausage needs fat as well as lean meat so for the easiest starting point pick ground pork it usually comes packed with **homemade sausage recipes how to make sausage hank shaw** - Mar 10 2023

web about homemade sausages are part of a salami maker s repertoire you can t make salami if you can t first make fresh sausages below are an eclectic list of homemade sausage recipes made with both wild game and domestic meats mostly lamb and pork in that case why make your own sausages control

how to make your own sausage the art of manliness - Jul 02 2022 web mar 24 2017 while you can make your own sausage entirely with pre packaged meat you buy at the grocery store it s an even more useful practical and delicious endeavor when you use and or mix in fresh venison you ve hunted yourself

**food diy cookbook tim hayward recipes the happy foodie** - Jun 13 2023 web jul 4 2013 food diy how to make your own everything sausages to smoked salmon sourdough to sloe gin bacon to buns an inspiring manual for cooking from scratch make your own cheeses breads and cured meats **how to make sausages at home frugal cooking food recipes** - Apr 30 2022 web homemade sausages how to make sausages at home frugal cooking food recipes this set of articles from smallholder and sausage maker gardenfarm sue will tell you all you need to know to make your own gourmet homemade sausages

food diy how to make your own everything sausages to - Jun 01 2022 web food diy how to make your own everything sausages to smoked salmon sourdough to sloe gin bacon to buns hayward tim amazon com au books

#### homemade sausage recipes - Feb 26 2022

web homemade sweet italian sausage mild or hot 242 ratings turkey breakfast sausage 183 ratings bulk venison breakfast sausage 67 ratings mom s turkey sausage patties 404 ratings venison cheddar jalapeño summer sausage

instructions for sausage making at home the spruce eats - Feb 09 2023 web may 29 2020 home sausage making is easy delicious and is unlimited in its possibilities for seasonings and varieties most traditional sausages are made of meat fat flavorings and casings you ll need a meat grinder and a sausage stuffer both of which are available as attachments for a stand mixer

**how to start making sausages at home it s easier than you think vice** -

Dec 27 2021

web jul 20 2021 step one gather your meats the first thing you need to make sausage is of course meat but before you go pick up some pre ground mystery blend at the corner store we have some tips best how to make sausage from scratch in 10 steps with video - Jan 28 2022 web oct 20 2022 how to make your own sausage 1 insert the meat into the hopper of the meat grinder the meat must be cold before you grind it 2 add several types of herbs and spices together in a separate container 3 add the ground meat to the meat mixer then add the seasoning mixture and turn the handle on the mixer until the meat is thoroughly easy homemade sausages ramona s cuisine - Dec 07 2022 web dec 14 2020 how to make homemade sausages a good sausage is all about balance the balance of salt amount of fat spices and herbs knowing a proper ratio of salt to meat and fat is essential but once you understand it you can adjust to your own preferences in terms of saltiness which varies massively amongst people **food diy how to make your own everything sausages to** - Jul 14 2023 web dec 1 2013 food diy how to make your own everything sausages to smoked salmon sourdough to sloe gin bacon to buns hayward tim

9781905490974 amazon com books books cookbooks food wine cooking by ingredient buy used 61 54 free delivery august 3 9 details or fastest

delivery july 28 august 1 details

**how to make your own sausage youtube** - Jan 08 2023 web aug 22 2019 anyone can make homemade sausage i never realized how easy it was until i started doing it myself it doesn t take to long the ingredients are super cheap

food diy how to make your own everything sausages to - May 12 2023 web jul 4 2013 buy food diy how to make your own everything sausages to smoked salmon sourdough to sloe gin bacon to buns 01 by hayward tim isbn 9781905490974 from amazon s book store everyday low prices and free delivery on eligible orders

**homemade uk sausage recipe barry lewis** - Mar 30 2022

web ever wanted to make your own british sausage recipe with the help of barry s mum sausage casings a sausage maker we show you how it s really fun to make uk sausages aka bangers see what you think and give it a try

**12 homemade sausage recipes no special equipment** - Sep 04 2022 web june 6 2022 this post may contain affiliate links learn how to use our method for making homemade sausages without special equipment we cover fresh sausages like italian and breakfast sausages all the way to pepperoni and even headcheese you ll learn everything you need to know to make delicious sausages at home

jajib may june 2023 accounts financial management for - May 31 2022 web jaiib macmillan ebook accounting and finance for bankers free ebook download as pdf file pdf text file txt or read book online for free accounting and finance for

#### jaiib syllabus 2023 revised syllabus by iibf - Mar 09 2023

web jaiib db f sob caiib restructured the subjects for jaiib db f under the revised syllabi will be as under jaiib db f 4 compulsory papers sr no names of the

jaiib accounting and finance module a unit 1 - May 11 2023 web jaiib db f all subjects compulsory 1 indian economy indian financial system ie ifs 2 principles practices of banking ppb 3 accounting financial **accounting and financial management for bankers jaiib** - Apr 29 2022 web the paper ii of jaiib syllabus i e accounting and finance for bankers is divided in 4 modules the detailed syllabus is as follows jaiib syllabus accounting and finance

**jaiib dbf study materials download pdf** - Oct 04 2022 web jaiib may june 2023 accounts and financial management for bankers module a introduction to accounting class 2 jaiib may 2023 jaiib exam preparati

jaiib macmillan ebook accounting and finance for bankers - Jan 27 2022 web accounting financial and non financial reporting finance financial

analysis auditing institutional management risk management and internal control accounting

**jaiib iibf new 2023 syllabus amazon in** - Mar 29 2022

web jaiib macmillan ebook accounting and finance for bankers free ebook download as pdf file pdf text file txt or read book online for free best book for accounting

jaiib exams course on accounting fm for bankers module - Jul 01 2022 web jaiib exam updates iibf is expected to announce the jaiib 2023 exam notification soon the institute of banking and finance released a notice stating that the exams for junior

**jaiib study material 2023 new syllabus download pdf** - Jul 13 2023 web welcome to this practice tests series on jaiib accounting and finance for bankers these practice sets are divided into 5 parts practice test 1 100 questions practice test 2

jaiib paper 2 accounting online course ixambee - Dec 06 2022 web accounting and finance for bankers for jaiib examinations principles and practices of banking for jaiib exam 2021 paper 1 preparation kit for jaiib 5 full length mock

jaiib syllabus 2023 jaiib exam pattern syllabus by iibf - Dec 26 2021 web caiib bank financial management 2020 10 mock test certilled credit research analyst ccra level 1 principles practices of banking for jaiib and

diploma in banking

jaiib syllabus 2020 download pdf here aglasem - Nov 05 2022

web aug 18 2023 understand the concept of course on accounting fm for bankers module a jaiib with jaiib exams course curated by kapil kathpal on unacademy the

iibf jaiib mock test caiib mock test aml kyc mock test - Aug 22 2021

indian institute of banking finance notice - Apr 10 2023 web jaiib syllabus paper 3 accounting and financial management for bankers jaiib paper 3 accounting and financial management for bankers comprises four

accounting and finance for bankers study - Aug 14 2023 this brings us to the conclusion of this jaiib accounting and finance for bankers article please contact us at oliveboard if you have any see more jaiib and db f paper 2 syllabus accounting financial - Sep 03 2022 web the book on accounting financial management for bankers is a comprehensive book facilitating bankers to have a sound knowledge of both accounting and financial

jaiib 2022 accounting and finance for bankers mock - Jun 12 2023 web mar 17 2019 0 00 33 41 jaiib accounting and finance module a unit 1 jaiib two hands jaiib two hands 130k subscribers 371k views 3 years ago jaiib accounting video

**journal of accounting institute** - Oct 24 2021

journal of accounting institute information - Sep 22 2021

iibf jaiib mock test caiib mock test aml kyc mock test 2022 - Aug 02 2022 web jibf jaijb new 2023 syllabus pattern 2000 practice questions solutions indian economy and financial system ie ifs principles and practices of banking ppb

indian institute of banking finance notice - Jan 07 2023

web what you need to do is send jaiib with your name to 8360944207 i e jaiib your name subjects of db f and jaiib examination 1 principles practices of banking

jaiib exam 2023 eligibility exam date syllabus result - Feb 25 2022 web İstanbul Üniversitesi yayın projesi issn 2602 3202 e issn 2667 6982 period biannually editor fatma lerzan kavut journal of accounting institute muhasebe

jaiib macmillan ebook accounting and finance for bankers - Nov 24 2021

**jaiib syllabus and exam pattern 2023 new pattern** - Feb 08 2023 web apr 4 2020 jaiib syllabus 2020 iibf publishes the syllabus of the jaiib exam at the official website the detailed syllabus of the jaiib exam is available at iibf org in

**trace adkins hot mama official music video youtube** - May 17 2023 remastered in hd official music video for hot mama performed by trace adkins follow trace adkins instagram instagram com traceadkinsfacebook **hot japanese mom qphtvietnam free download borrow and** - Oct 10 2022 aug 20 2015 hot japanese mom by qphtvietnam publication date 2015 08 20 topics hot japanese mom language english hot japanese mom addeddate 2015 09 22 15 47 17

**mom bikini images browse 4 787 stock photos vectors and** - Jan 13 2023 4 786 results for mom bikini in all view mom bikini in videos 678 00 22 4k hd search from thousands of royalty free mom bikini stock images and video for your next project download

**mom takes sexy selfies for money and she loves it yahoo** - Mar 15 2023 july 18 2017 0 between raising two children being a housewife and riding horses in her spare time instagrammer summers vonhesse still finds time to make an income of nearly 5 000

the 25 best milf onlyfans with hot moms on onlyfans - Sep 09 2022 oct 13 2023 1 amy lu hottest milf mistress 2 sophie dee hottest la sun worshipper 3 brandi love best michigan milf 4 shay baby hottest fantasy wife 5 ginny potter

*18*

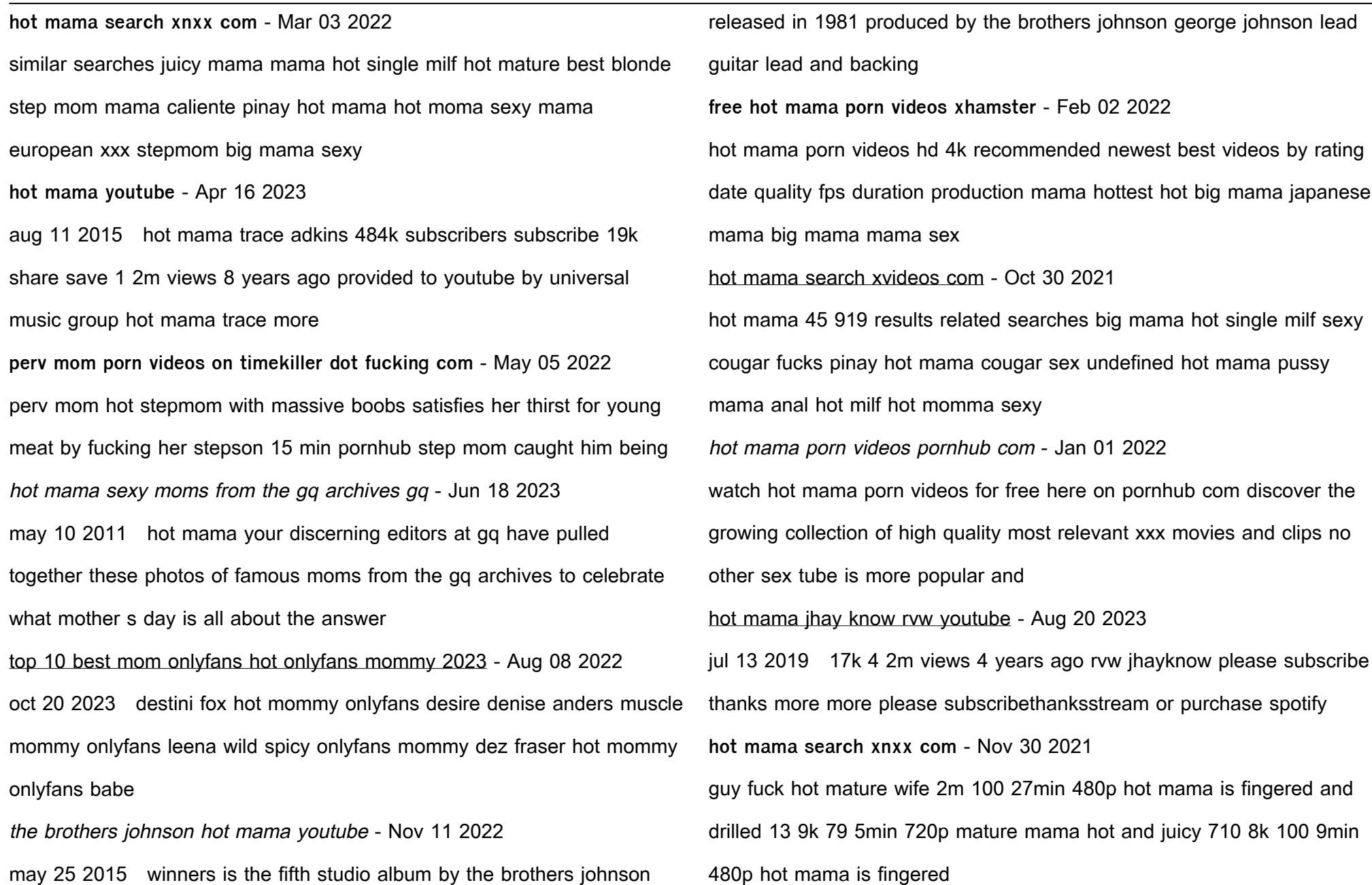

*19*

hot mama borderlands wiki fandom - Dec 12 2022 hot mama is an effervescent sniper rifle exclusive to the commander lilith the fight for sanctuary dlc for borderlands 2 and is manufactured by jakobs it is a rare drop from lt sexymom photos on flickr flickr - Sep 21 2023 flickr photos groups and tags related to the sexymom flickr tag moms gone mild reddit - Jul 19 2023 r momsgonemild verified submitters only quality restrictions mild mom s taking a little time out the day to have some risqué fun milf onlyfans 30 best milf onlyfans to follow in 2023 with - Jun 06 2022 mamamilf hottest mom 2 sophie dee best mature la girl 3 brandi love best milf film star 4 shay baby best hot wife fantasy 5 ginny potter best mom next door 6 **m s mom and son scrolller** - Apr 04 2022 failed to load picture momsonincest m s mom and son

**bokep mama kesepian ngentot dengan anaknya jambulmemek** - Jul 07 2022

bokep mama kesepian ngentot dengan anaknya nonton film bokep bokep

barat film bokep barat video bokep video bokep barat video ngentot barat film bokep full movie film bokep

hot mom 2021 full cast crew mydramalist - Feb 14 2023

drama hot mom country japan episodes 12 aired mar 19 2021 apr 9 2021 aired on friday original network amazon prime duration 30 min genres comedy life drama

Best Sellers - Books ::

## cibat test study quide

[chemfax labs answers acid base test kit i](https://www.freenew.net/fill-and-sign-pdf-form/book-search/?k=Chemfax_Labs_Answers_Acid_Base_Test_Kit_I.pdf) [chip teacup from beauty and the beast](https://www.freenew.net/fill-and-sign-pdf-form/book-search/?k=Chip_Teacup_From_Beauty_And_The_Beast.pdf) [christmas gifts 2014 for dad](https://www.freenew.net/fill-and-sign-pdf-form/book-search/?k=Christmas_Gifts_2014_For_Dad.pdf) [child development laura e berk 9th edition](https://www.freenew.net/fill-and-sign-pdf-form/book-search/?k=child-development-laura-e-berk-9th-edition.pdf) [citroen c5 haynes manual](https://www.freenew.net/fill-and-sign-pdf-form/book-search/?k=Citroen-C5-Haynes-Manual.pdf) [civilian careers in the military](https://www.freenew.net/fill-and-sign-pdf-form/book-search/?k=Civilian-Careers-In-The-Military.pdf) [christmas gift ideas for mum](https://www.freenew.net/fill-and-sign-pdf-form/book-search/?k=Christmas_Gift_Ideas_For_Mum.pdf)  $citroen c3 pluriel workshop manual ~ read ebook$ [circle works transforming eurocentric consciousness](https://www.freenew.net/fill-and-sign-pdf-form/book-search/?k=circle_works_transforming_eurocentric_consciousness.pdf)